## **دليل اإلعداد** ColorEdge<sup>®</sup> CS270

**شاشة LCD لمعالجة األلوان**

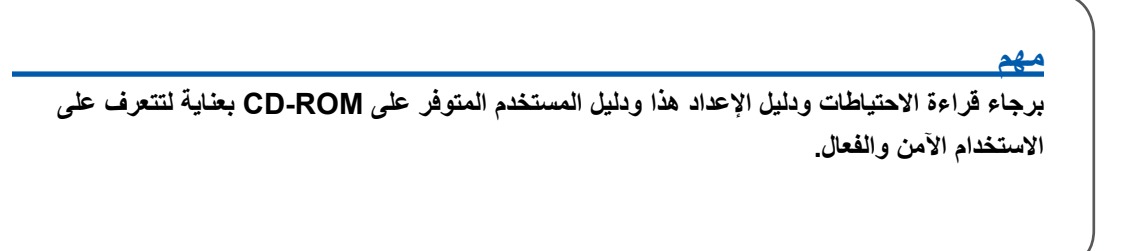

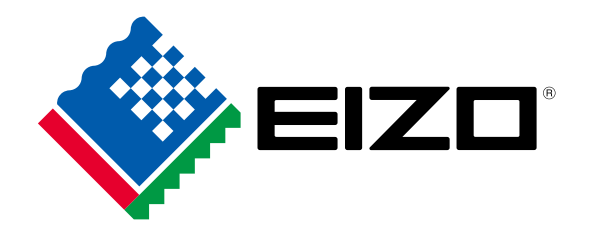

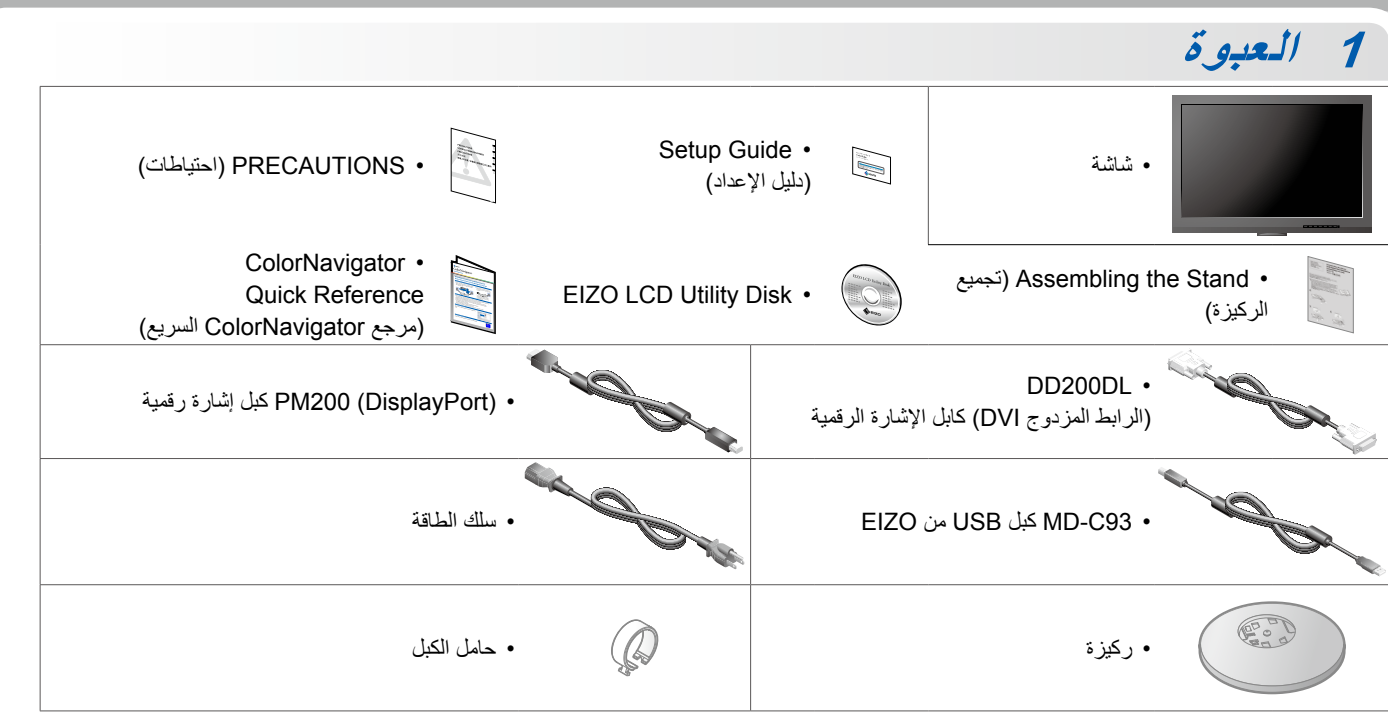

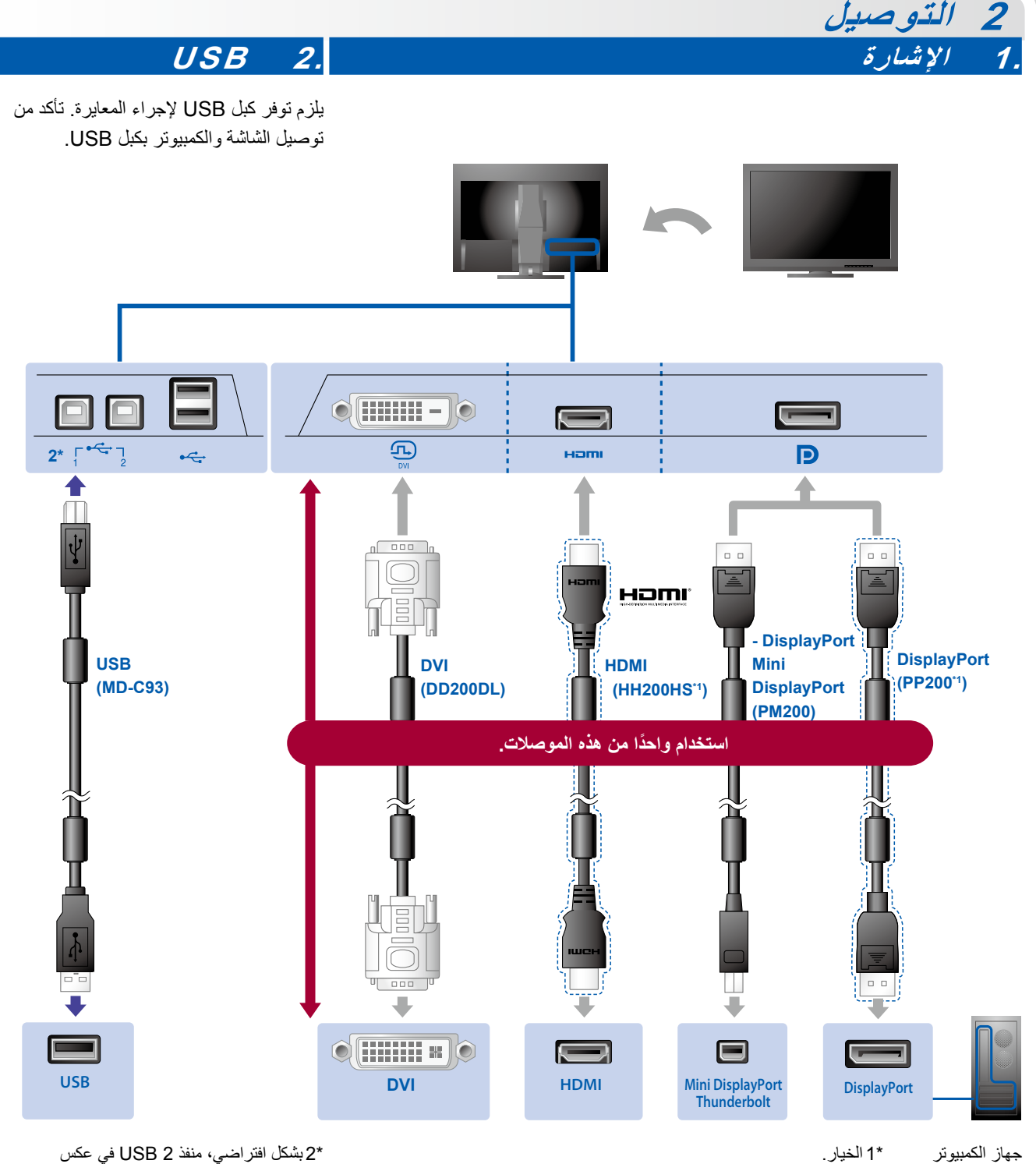

االتجاه يتم تعطيله. استخدم منفذ .1 لتغيير اإلعدادات، راجع دليل المستخدم للشاشة.

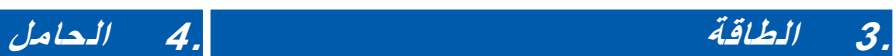

يحافظ حامل الكبالت على ترتيب الكبالت بعناية.

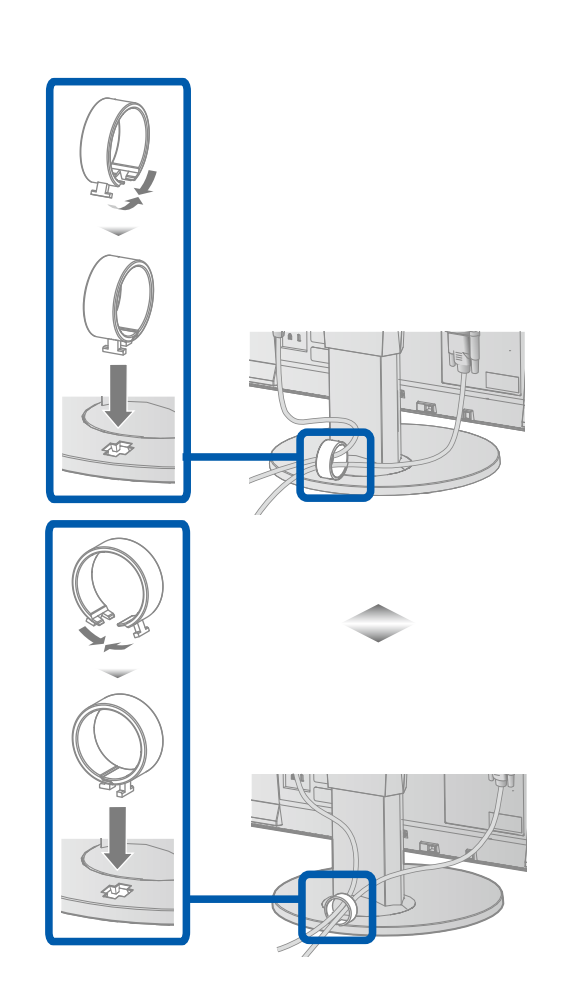

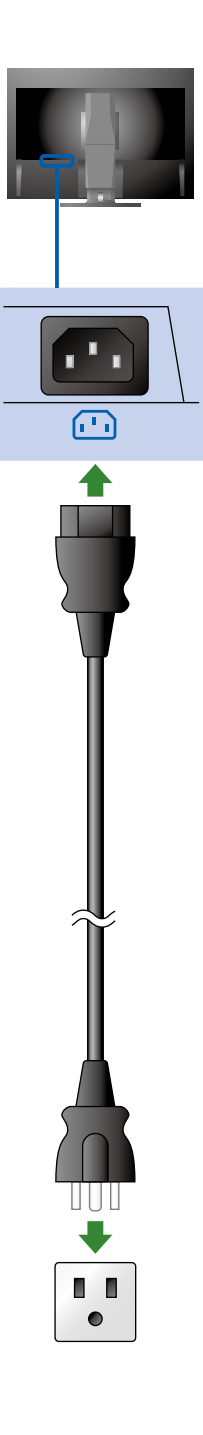

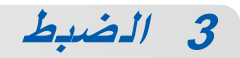

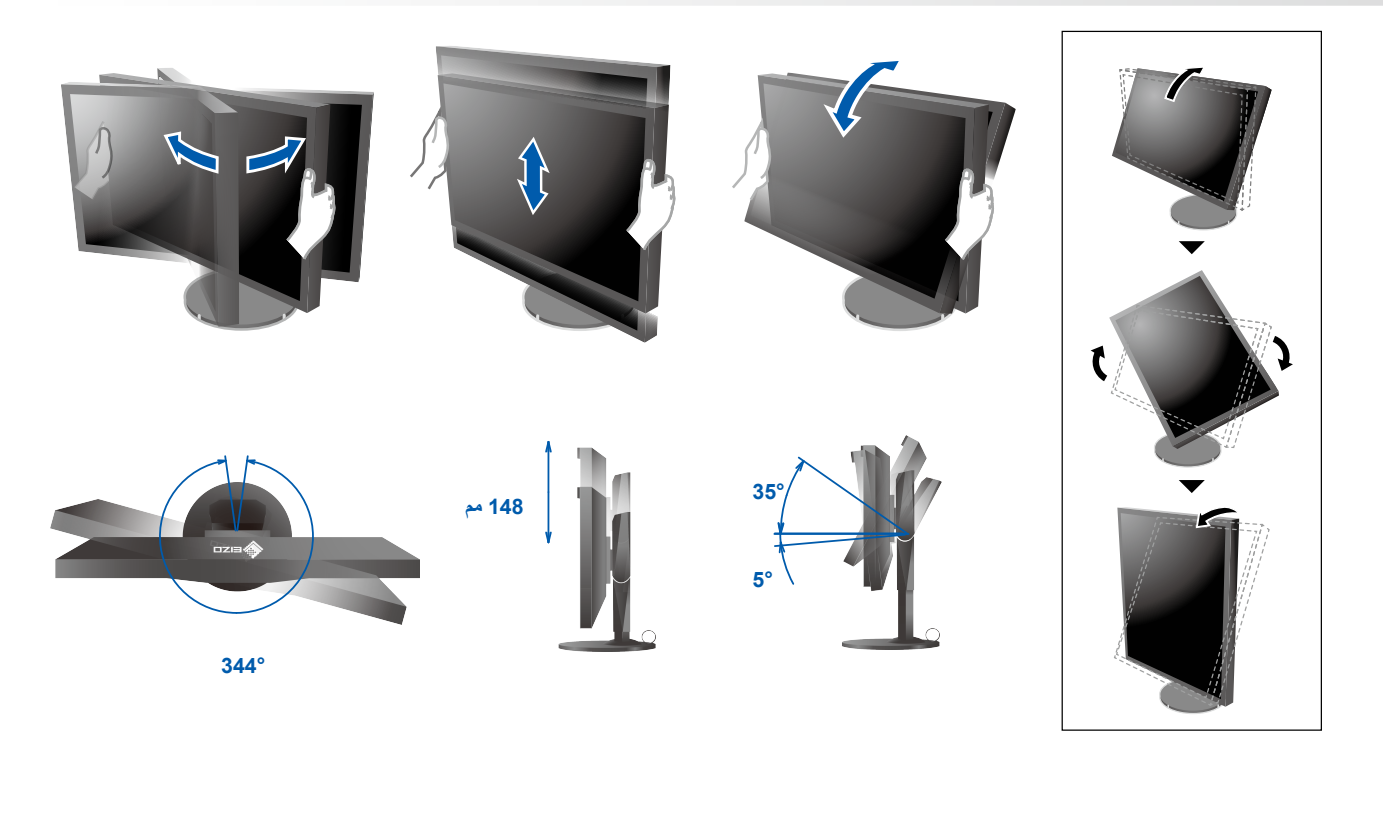

**4 العرض 1. مفتاح الطاقة الرئيسي 2. زر التشغيل** IIFT  $\boxed{\boxed{\circ} }$ **B B B**  $\sqrt{1}$ إيقاف تشغيل تشغيل **3. تحديد اإلشارة 4. معدل الدقة**  $\qquad \qquad \blacksquare$  $\Box$ **2560 × 1440**

## **5 6 ColorNavigator**

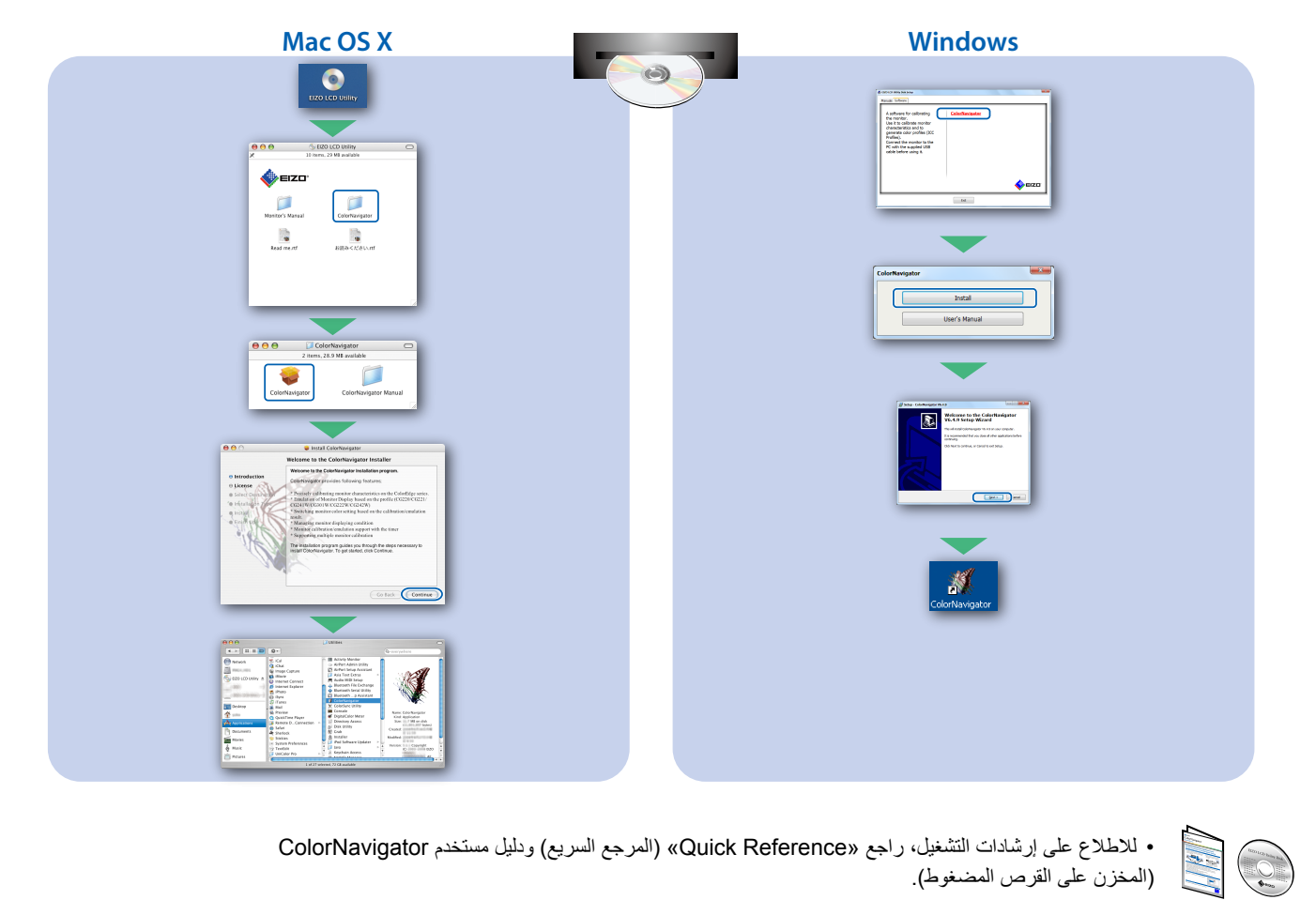

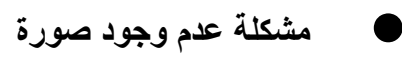

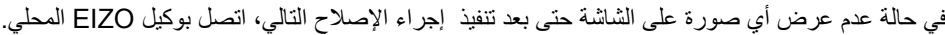

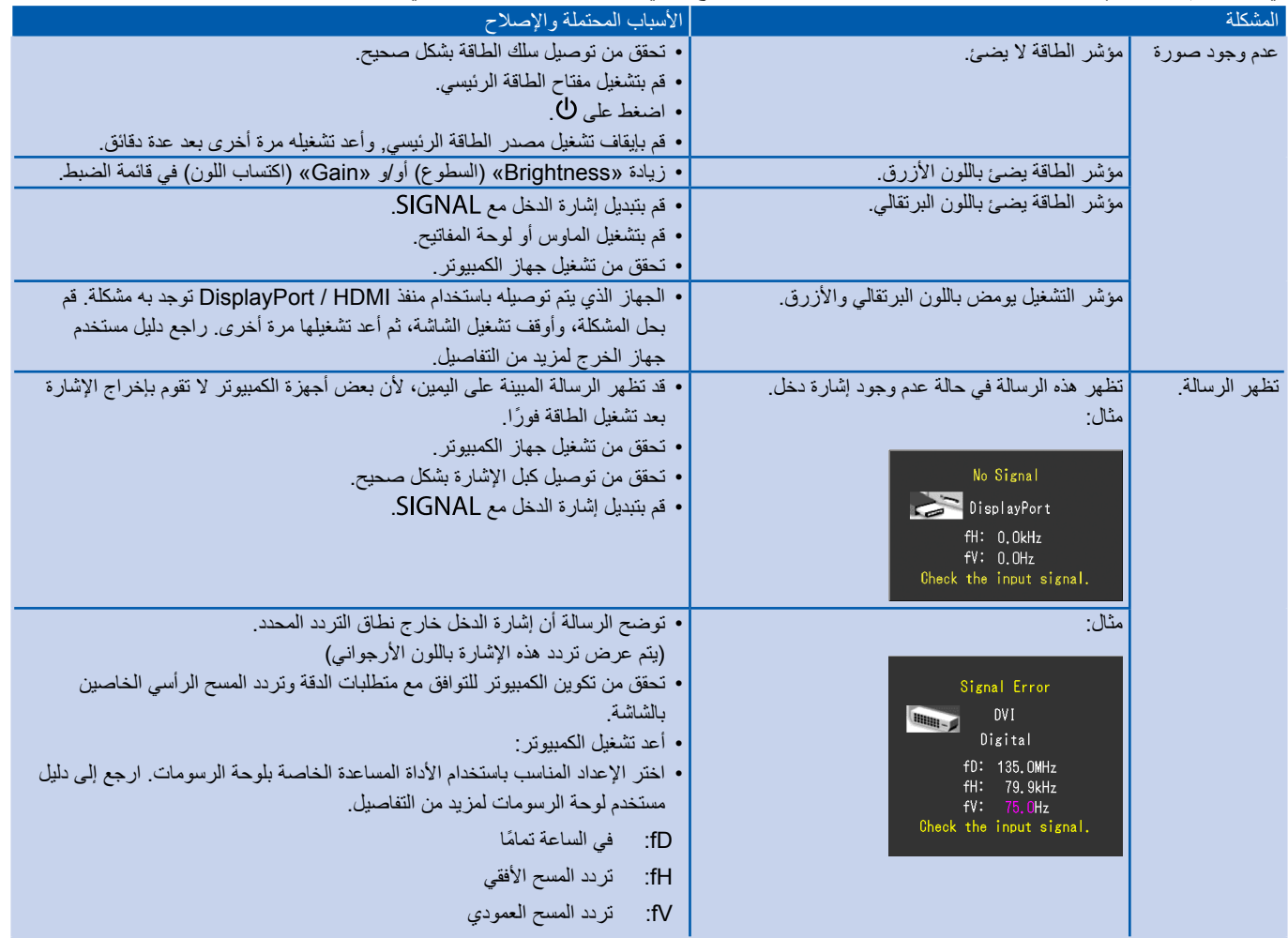